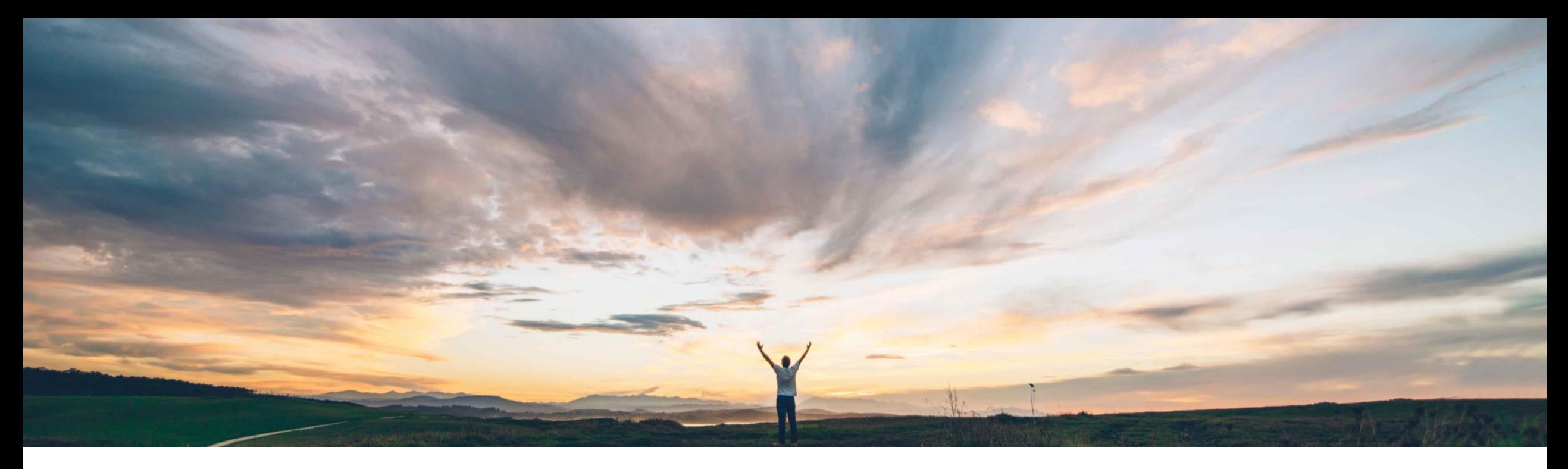

#### SAP Ariba

# 機能の概要 Project Management API

Michael Waugh、Srikanth Raghavendra、SAP Ariba 一般提供予定: 2020 年 5 月

CONFIDENTIAL

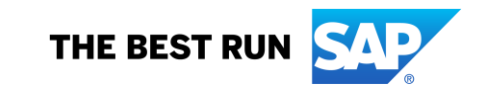

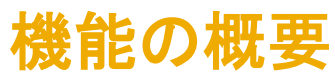

### 説明: Project Management API

#### 今までの課題

現時点では、SAP Ariba Sourcing および Contracts で チームメンバを管理するための API が提供されていま せん。

#### SAP Ariba で問題解決

SAP Ariba Sourcing および Contracts を使用している バイヤーのお客様は、Project Management API によ り、ソーシングプロジェクトまたは契約ワークスペースに 含まれているプロジェクトグループ内のユーザーの追加 または削除を行えるようになります。

また、ソーシングプロジェクトまたは契約プロジェクトから プロジェクトグループおよびそのグループのメンバの一 覧を取得することもできます。

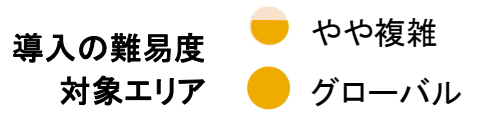

#### 主なメリット

この API では、以下の処理がサポートされています。

- プロジェクト内のユーザーおよびユーザーグループの 一覧の取得
- プロジェクトグループへのユーザーの追加
- プロジェクトグループからのユーザーの削除

#### 対象ソリューション

SAP Ariba API SAP Ariba Developer Portal SAP Ariba Contracts SAP Ariba Sourcing SAP Ariba Strategic Sourcing ソリューション

関連情報

該当ソリューションを使用しているすべてのお客様は、こ の機能を直ちにご利用いただけますが、お客様の側で有 効化の手順を実行していただく必要があります。

#### 前提条件と制限事項

前提条件と制限事項に関するドキュメントを参照してくださ い

# 機能の概要

## 説明: Project Management API

以下の表に、Project Management API 呼び出しでサポートされている各種パラメータを示します。

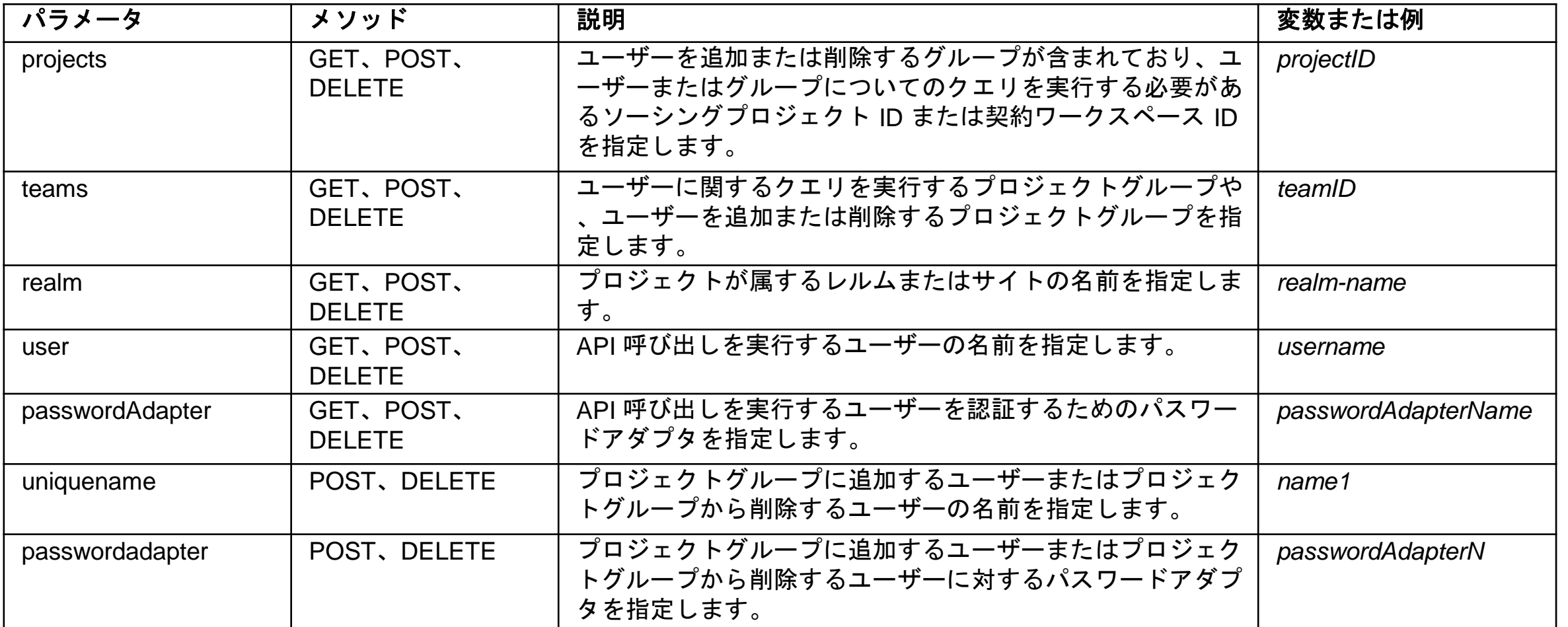